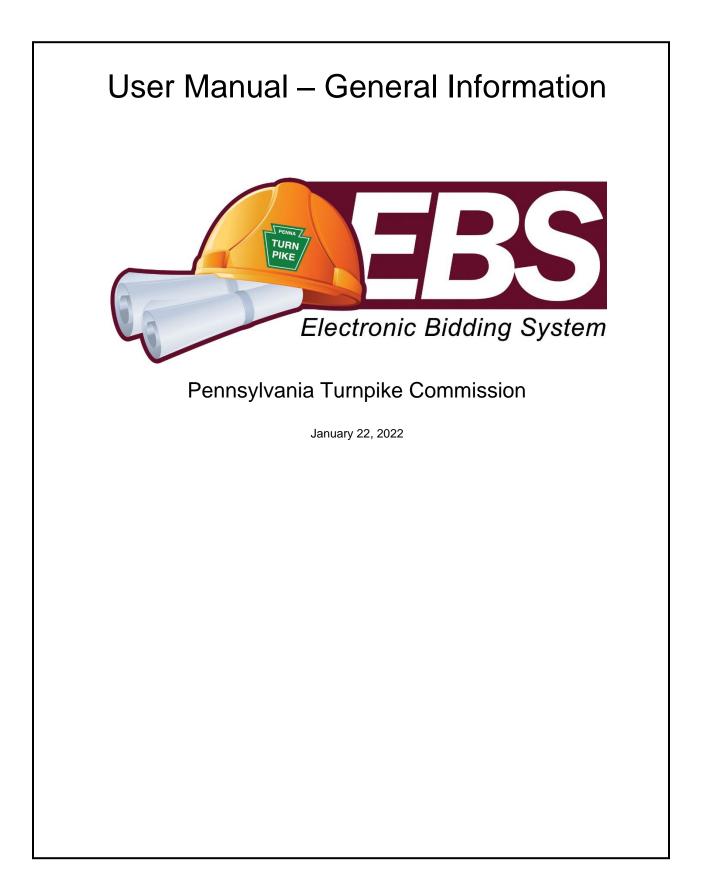

### TABLE OF CONTENTS

| Chapter 1 – Getting Started               | 1  |
|-------------------------------------------|----|
| Introduction                              |    |
| How to Access EBS                         |    |
| Navigating Through EBS                    |    |
| Chapter 2 – Help and Announcements        | 3  |
| Help                                      | 3  |
| Frequently Asked Questions (FAQ)          | 4  |
| News and Special Notices                  | 4  |
| View Turnpike Web Site                    | 5  |
| Chapter 3 – Business Partner Registration | 7  |
| Submit Registration (STEP 1 OF 3)         | 7  |
| Submit Registration (3 STEPS)             | 8  |
| Submit Registration (STEP 2 OF 3)         |    |
| Complete Registration (STEP 3 of 3)       | 11 |
| Chapter 4 – Bid Information               | 12 |
| View Bid Information                      | 12 |
| View Cost Ranges                          | 12 |
| View Bid Schedule                         | 13 |
| View Summary                              | 13 |
| View Details                              |    |
| View Notice to Bidders                    | 15 |
| View Plan Holders                         | 16 |
| View Bid Results                          | 17 |
| View Bid Tabs                             | 18 |
| View Schedule of Items                    | 19 |
| View Addenda Summary                      |    |
| View/Download Prebid Meeting Recordings   | 20 |
| Chapter 5 – Standards Library             | 22 |
| Search Specs                              | 22 |
| Search Drawings                           | 23 |
| Download Specifications or Drawings       | 23 |
| Chapter 6 – Other Functions               | 27 |
| Download Adobe Acrobat Software           | 27 |
| Download DWF Viewer Software              | 28 |
| PennDOT Publications – View Publications  | 29 |

# **Chapter 1 – Getting Started**

### Introduction

This document describes how to use the Electronic Bidding System (EBS) developed for the Pennsylvania Turnpike Commission. This user manual covers the "Basic Functions".

There are step-by-step instructions for each function you perform in the electronic bidding system, referred to from now on as "EBS".

This manual requires that you first have basic knowledge about using the Microsoft Windows 7 or above computer operating systems. The glossary at the end of this document describes the important items that you must become familiar with before using EBS. EBS supports Windows 7 and above using the following browsers: Microsoft Internet Explorer, Microsoft Edge, Google Chrome, Mozilla Firefox and Opera.

The steps in this manual were performed using Internet Explorer. Depending on the browser you are using, the steps may be slightly different. If you need assistance, please contact the EBS Help Desk.

Please pay special attention to the following helpful hints that appear throughout this manual:

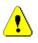

Information about certain items or actions that is important to understand

## How to Access EBS

- Turn on and log into your computer desktop, workstation or laptop
- Connect to Internet
- Open one of the supported web browsers
- Type the following URL into the address text box of your web browser: <u>https://ebs.paturnpike.com</u>

This is the home page for Pennsylvania Turnpike's Electronic Bidding System. From this page you will be able to navigate throughout the site and perform public functions.

| C - C https paturnpike            | com D + A Tumpike C. C A Home Page >> EBS ×                                                                                                    | □ <mark>_×</mark>                                                                                                    |  |  |  |  |  |  |  |
|-----------------------------------|----------------------------------------------------------------------------------------------------|----------------------------------------------------------------------------------------------------|--|--|--|--|--|--|--|
| Electronic Bidding System         | PENNSYLVANIA TURNPIKE COMMISSION<br>ELECTRONIC BIDDING SYSTEM                                                                                                    |                                                                                                    |  |  |  |  |  |  |  |
| HOME NEWS & SPECIAL NOTICI        | ES FAQS HELP TRAINING SITE REGISTRATION INFORMATION                                                                                                    |                                                                                                    |  |  |  |  |  |  |  |
| Bids     Standards                | > Home                                                                                                    | Current Advertised Bids                                                                                                    |  |  |  |  |  |  |  |
| Resources     Downloads     Login | Welcome to Pennsylvania Turnpike Commission EBS           The Pennsylvania Turnpike's Electronic Bidding System (EBS) is intended for the use of business partners interested in Commission construction projects, and Turnpike's Electronic Bidding System (EBS) is intended for the use of business partners interested in Commission construction projects, and Turnpike's Electronic Bidding System (EBS) is intended for the use of business partners interested in Commission construction projects, and Turnpike's Electronic Bidding System (EBS) is intended for the use of business partners interested in Commission construction projects, and Turnpike's Electronic bidding System (EBS) is partner to search for projects based on status, download all bid documents; including supporting documents, drawings and specifications, and submit the entire bid package over the internet to a physically and electronically secure location.           News           NOTICE TO CONTRACTORS - SPECIAL PREQUALIFICATION FOR GENERAL, PLUMBING, ELECTRICAL AND HVAC CONTRACTS | Toto.comM001-3-03     Intelligent Transportation Systems     Installation     Opering Date: Cot 10 2018 11:00AM     Cost Range: \$1.000,000.00 -     So.000.000 00     Tot389.000002-3-02     Bituminous Resurfacing and Barrier     Replacement     Opering Date: Cot 24 2018 11:00AM     Cost Range: \$10.000,000 00 -     So.000,000.00     Tot39.000000.00     Tot39.0000000     Tot39.0000000     Tot39.0000000     Tot39.0000000     Tot39.0000000     Tot39.0000000     Tot39.0000000     Tot39.0000000     Tot39.00000000     Tot39.00000000     Tot39.00000000     Tot39.00000000     Tot39.00000000     Tot39.000000000     Tot39.00000000     Tot39.000000000     Tot39.00000000     Tot39.000000000     Tot39.000000000     Tot39.0000000000     Tot39.000000000000000000000000000000000000 |  |  |  |  |  |  |  |
|                                   |                                                                                                    | Bridge Replacement<br>Opening Date: Nov 13 2018 11:00AM<br>Cost Range: \$5,000,000.00 -<br>\$10,000,000.00                                                                                                    |  |  |  |  |  |  |  |

Figure 1-1

## Navigating Through EBS

The public area has the main title across the top of the page "Pennsylvania Turnpike Commission Electronic Bidding System". Below the main heading and menu bar each web page in EBS is divided into three similar parts. Each area will contain:

- Header at top to display Username, Contract Number, and Location with EBS "bread-trails feature"
- Navigation menu on the left to move between sections of EBS
- Main content area in the center (including buttons to perform actions)
- A shortcut bar will always appear at the top of each page in EBS
- Navigation menu will always appear to the left side of each page
- Adobe Acrobat Reader (free version) and the DWF Viewer (free version) are also available on the public home page for download

# **Chapter 2 – Help and Announcements**

### Help

User assistance and help will be provided within EBS via on-line documents such as this manual, FAQs, and Help Desk e-mail address. You may access these at any time by clicking on the Help link on the navigation bar at the top of each page (Figure 2-1).

The General Information Manual is for non-logged in users and the general public. It is available here: <a href="https://ebs.paturnpike.com/generalinformation/help/index.aspx">https://ebs.paturnpike.com/generalinformation/help/index.aspx</a>

- Click on the Help link in the shortcut bar at the top of any web page (Figure 2-1)

| 6                                            | Electronic Bidding System |                                           | TURNPII<br>BIDD                       | KE COMMISSIO                                                        | N<br>M                                                                                                    | Login                                                                                                    |                                                                                                    |  |
|----------------------------------------------|---------------------------|-------------------------------------------|---------------------------------------|---------------------------------------------------------------------|----------------------------------------------------------------------------------------------------|----------------------------------------------------------------------------------------------------|----------------------------------------------------------------------------------------------------|--|
| HOME                                         | NEWS & SPECIAL NOTICES    | FAQS                                      | HELP                                  | TRAINING SITE                                                       | REGISTRATION INFORMATION                                                                                                    |                                                                                                    |                                                                                                    |  |
|                                              | 1 <sub>2</sub>            | -                                         |                                       |                                                                     |                                                                                                    |                                                                                                    |                                                                                                    |  |
| ► Bids                                       |                           | > Home                                    |                                       |                                                                     |                                                                                                    |                                                                                                    |                                                                                                    |  |
| <ul> <li>Standa</li> <li>Resource</li> </ul> |                           |                                           |                                       |                                                                     |                                                                                                    |                                                                                                    | Current Advertised Bids                                                                                                    |  |
| <ul> <li>Downle</li> </ul>                   | 0805                      | Welco                                     | me to Pe                              | ennsylvania Turr                                                    | pike Commission EBS                                                                                                    |                                                                                                    | S-006.00X002-3-07                                                                                                    |  |
| • Login                                      |                           | personn<br>registere<br>entire bi<br>News | el who ma<br>ed busines<br>id package | nage the procureme<br>s partner to search f<br>over the internet to | nt of these services. Starting with the,<br>or projects based on status, download<br>a physically and electronically secure | r the use of business partners interested in Commission construction projects, and Tumpike<br>advertisement of a construction project and ending with the notice to proceed. EBS allows the<br>all bid documents, including supporting documents, drawings and specifications, and submit the<br>location. | Southern Beltway, Section 55/2<br>Opening Date: Sep 26 2019 81 100Ak<br>Cost (Fange: 550,000,000.0)<br>5999,599;599:00<br><b>1010</b><br><b>1010</b> |  |

### Figure 2-1

| 6                       | Electronic Bidding System |                            |      |          |                                                                                            |  |  |  |  |
|-------------------------|---------------------------|----------------------------|------|----------|--------------------------------------------------------------------------------------------|--|--|--|--|
| HOME                    | NEWS & SPECIAL NOTICE     | ES FAQS HELP TRAINING SITE |      |          | REGISTRATION INFORMATION                                                                   |  |  |  |  |
| ► Bids                  | ► Bids > Home > Help      |                            |      |          |                                                                                            |  |  |  |  |
| Standards     Resources |                           | Help                       |      |          |                                                                                            |  |  |  |  |
| Downlo                  | aos                       | Download User Manual >     |      |          | User Manual - General Information                                                          |  |  |  |  |
|                         |                           | Email U                    | ls > | <u>c</u> | Click here to email us                                                                     |  |  |  |  |
|                         |                           | Call Us                    | >    |          | (717) 731-5095<br>The EBS help desk is available Monday through Friday from 8AM to 5PM EST |  |  |  |  |

### Figure 2-2

## Frequently Asked Questions (FAQ)

Additionally, user assistance and help is provided via a list of common questions asked about EBS and you may contact an EBS Help Desk operator anytime during normal business hours (Monday through Friday from (8AM to 5PM)) with questions or concerns by calling the number at the bottom of the FAQ list (1-833-327-7676).

- Click on the FAQs link in the shortcut bar at the top of any web page.
- The FAQs are grouped in logical categories with a Question and Answer format. Click on the + sign to expand each group.

| 6        | PENNSYLVANIA TURNPIKE COMMISSION<br>ELECTRONIC BIDDING SYSTEM |                                                 |                        |                                                                       |                                                                                                    |                                                                  |  |  |
|----------|---------------------------------------------------------------|-------------------------------------------------|------------------------|-----------------------------------------------------------------------|----------------------------------------------------------------------------------------------------|------------------------------------------------------------------|--|--|
| HOME     | NEWS & SPECIAL NOTICES                                        | FAQS                                            | HELP                   | TRAINING SITE                                                         | REGISTRATION INFORMATION                                                                                                    |                                                                  |  |  |
|          |                                                               |                                                 |                        |                                                                       |                                                                                                    |                                                                  |  |  |
| ► Bids   |                                                               | > Home                                          |                        |                                                                       |                                                                                                    |                                                                  |  |  |
| Standa   | rds                                                           |                                                 | $\mathbf{A}$           |                                                                       |                                                                                                    |                                                                  |  |  |
| Resource | rces                                                          |                                                 |                        |                                                                       |                                                                                                    |                                                                  |  |  |
| Downlo   | pads                                                          | Welcome to Pennsylvania Turnpike Commission EBS |                        |                                                                       |                                                                                                    |                                                                  |  |  |
| ► Login  |                                                               | personn<br>registere<br>entire bio              | d busines<br>d package | nage the procurements partner to search for a cover the internet to a | : Bidding System (EBS) is intended fo<br>nt of these services. Starting with the a<br>or projects based on status, download<br>a physically and electronically secure is<br><u>L PREQUALIFICATION FOR GENER</u> | advertisement of a cons<br>all bid documents, inclu<br>location. |  |  |

Figure 2-3

| 6                                        | PENNS<br>ELECT         | RONIC      | TURNPI               | KE COMMISSIO            | N<br>A                               |                                                                                                    |
|------------------------------------------|------------------------|------------|----------------------|-------------------------|--------------------------------------|----------------------------------------------------------------------------------------------------|
| HOME                                     | NEWS & SPECIAL NOTICES | FAQS       | HELP                 | TRAINING SITE           | REGISTRATION INFORMATION             |                                                                                                    |
|                                          | -                      |            |                      |                         |                                      |                                                                                                    |
| <ul> <li>Bids</li> <li>Standa</li> </ul> |                        | > Home > F | Frequently /         | Asked Questions         |                                      |                                                                                                    |
| <ul> <li>Resou</li> </ul>                |                        | Frequer    | ntiv Aske            | d Questions             |                                      |                                                                                                    |
| Downle                                   | pads                   |            |                      |                         |                                      |                                                                                                    |
| ► Login                                  |                        | Click on a | category I           | below to view a list of | questions most frequently asked by c | ontractors about Pennsylvania Turnpike Commission Construction Contracts and Bidding. This list will be periodically updated. |
|                                          |                        | -          |                      |                         |                                      |                                                                                                    |
|                                          |                        | _          | denda                |                         |                                      |                                                                                                    |
|                                          |                        | -          |                      | /Tabulations            |                                      |                                                                                                    |
|                                          |                        |            |                      | Withdraw                |                                      |                                                                                                    |
|                                          |                        |            | ntract Ex<br>ns/Spec | ecution                 |                                      |                                                                                                    |
|                                          |                        | _          |                      |                         |                                      |                                                                                                    |
|                                          |                        | _          | gistratio            | quirements              |                                      |                                                                                                    |
|                                          |                        |            | cuments              |                         |                                      |                                                                                                    |
|                                          |                        | _          |                      | User Assistance         |                                      |                                                                                                    |
|                                          |                        | _          |                      | g/Award                 |                                      |                                                                                                    |
|                                          |                        | + Oth      |                      | 3//11/01/0              |                                      |                                                                                                    |
|                                          |                        | _          |                      | Attachments             |                                      |                                                                                                    |
|                                          | Prequalification       |            |                      |                         |                                      |                                                                                                    |
|                                          |                        |            |                      | er Accounts             |                                      |                                                                                                    |
|                                          |                        |            | ining We             | ebsite                  |                                      |                                                                                                    |
|                                          |                        | + Sta      | ndards I             | Library                 |                                      |                                                                                                    |
|                                          |                        | If the li  | st above d           | did not answer your     | questions, you may contact the He    | p Desk on Monday through Friday from 8AM to 5PM at: (717) 731-5095                                                            |

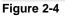

## **News and Special Notices**

Announcements about EBS or construction bids will be posted to EBS in the News section. These announcements will include notifications about changes to EBS or Turnpike Commission Special Notices.

- Click on the News & Special Notices link in the shortcut bar at the top of any web page

|                                     |                                  |                                                                                                    | RE COMMISSIO                                                                                                    | N<br>A                                 | Login                                                                                                    |  |  |
|-------------------------------------|----------------------------------|----------------------------------------------------------------------------------------------------|----------------------------------------------------------------------------------------------------|----------------------------------------|----------------------------------------------------------------------------------------------------|--|--|
| NEWS & SPECIAL NOTICE               | FAQS                             |                                                                                                    |                                                                                                    |                                        |                                                                                                    |  |  |
|                                     | > Home > N                       | lews and Si                                                                                                | pecial Notices                                                                                                    |                                        |                                                                                                    |  |  |
| ds<br>ces                           | News ar                          | nd Specia                                                                                                  | al Notices                                                                                                    |                                        |                                                                                                    |  |  |
| ads                                 | NOTICE                           | то сонт                                                                                                    | RACTORS - SPECI                                                                                                    | AL PREQUALIFICATION FOR GENE           | RAL, PLUMBING, ELECTRICAL AND HVAC CONTRACTS                                                                                                    |  |  |
|                                     | Special                          | Prequalific                                                                                                | ation Process and A                                                                                                    | pplication for Southern Beltway Mainte | nance Facility in Washington and Allegheny Counties                                                                                                    |  |  |
|                                     | Click here to download the file. |                                                                                                    |                                                                                                    |                                        |                                                                                                    |  |  |
| Terms of Use   Pennsylvania Tumpike |                                  |                                                                                                    |                                                                                                    |                                        | © 2013 The Pernsykania Tumpke Commission                                                                                                    |  |  |
|                                     |                                  |                                                                                                    |                                                                                                    |                                        |                                                                                                    |  |  |
|                                     | NEWS & SPECIAL NOTICES           | ELECTRONIC<br>NEWS & SPECIAL NOTICES FAGS<br>Se<br>es<br>es<br>es<br>es<br>es<br>es<br>es<br>es<br>es<br>e | CONTRACT OF CONTRACT OF C | ELECTRONIC BIDDING SYSTEM              | EXECUTIONIC BIDDING SYSTEM  EXECUTIONIC BIDDING SYSTEM  EXECUTION INFORMATION  EXECUTION OF A News and Special Notices  EXECUTION OF A News and Special Notices  EXECUTION OF A News A News A News A New |  |  |

Figure 2-5

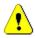

1

News and Special Notices for construction bids will no longer be posted to the PA Turnpike web site, but will instead be listed in the EBS News section. Note that for critical announcements such as the implementation of EBS new feature and functionality, an email notification will also be sent to the email address for business partners.

Only the most recent announcements will appear on the Home page. Click on the News button at the top of the page to view the entire list of News and Special Notices.

## View Turnpike Web Site

- Click on the hyperlink in the footer at the bottom of any web page that displays the text "Pennsylvania Turnpike.

| 6        |                              |                                                                   |            |                 |                                       |  |  |  |  |  |
|----------|------------------------------|-------------------------------------------------------------------|------------|-----------------|---------------------------------------|--|--|--|--|--|
| HOME     | NEWS & SPECIAL NOTICE        | S FAQS                                                            | HELP       | TRAINING SITE   | REGISTRATION INFORMATION              |  |  |  |  |  |
|          |                              |                                                                   |            |                 |                                       |  |  |  |  |  |
| Bids     |                              | > Home > I                                                        | News and S | special Notices |                                       |  |  |  |  |  |
| Standa   | rds                          |                                                                   |            |                 |                                       |  |  |  |  |  |
| Resource | ces                          | News and Special Notices                                          |            |                 |                                       |  |  |  |  |  |
| Downlo   | bads                         | NOTICE TO CONTRACTORS - SPECIAL PREQUALIFICATION FOR GENERAL, PLU |            |                 |                                       |  |  |  |  |  |
| ► Login  | /                            | Special                                                           | Prequalifi |                 | pplication for Southern Beltway Maint |  |  |  |  |  |
| Term     | s of Use   Pennsylvania Tump | ike                                                               |            |                 |                                       |  |  |  |  |  |

Figure 2-6

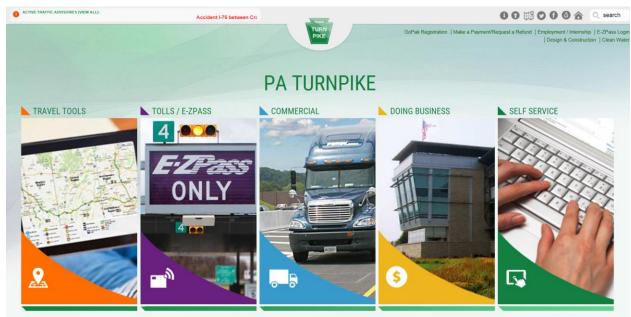

Figure 2-7

# **Chapter 3 – Business Partner Registration**

### Submit Registration (STEP 1 OF 3)

- Click on the Registration Information button in the shortcut bar at the top of any page (Figure 3-1)
- Click on the Business Partner Agreement hyperlink (Figure 3-2)
- Print, complete and mail the agreement form to the Turnpike Commission at the address provided on the form
- Click on the Privacy Policy link to read how the Turnpike Commission will protect the data you submit (Figure 3-3)
- Click on the Terms and Conditions hyperlink to read your obligation in using this system (Figure 3-3)
- Click on the Checkbox on the last line of text to accept the terms and conditions (Figure 3-3)
- Click on the Register button to start the on-line registration process (Figure 3-3)

| 6                          | Electronic Bidding System |                      | TURNPI                                          | KE COMMISSIO                                  | M                                       |                                                                                                    |  |  |
|----------------------------|---------------------------|----------------------|-------------------------------------------------|-----------------------------------------------|-----------------------------------------|----------------------------------------------------------------------------------------------------|--|--|
| HOME                       | NEWS & SPECIAL NOTICE     | S FAQS               | HELP                                            | TRAINING SITE                                 | REGISTRATION INFORMATION                |                                                                                                    |  |  |
|                            |                           |                      |                                                 |                                               | '                                       |                                                                                                    |  |  |
| Bids                       |                           | > Home               |                                                 |                                               |                                         |                                                                                                    |  |  |
| <ul> <li>Standa</li> </ul> | rds                       |                      |                                                 |                                               |                                         |                                                                                                    |  |  |
| Resource                   | rces                      |                      |                                                 |                                               |                                         |                                                                                                    |  |  |
| Downlo                     | bads                      | Welco                | Welcome to Pennsylvania Turnpike Commission EBS |                                               |                                         |                                                                                                    |  |  |
| ▶ Login                    |                           | personn<br>registere | el who ma                                       | anage the procureme<br>as partner to search f | nt of these services. Starting with the | r the use of business partners interested in Commission construction projects, and Turnpike<br>advertisement of a construction project and ending with the notice to proceed, EBS allows the<br>I all bid documents, including supporting documents, drawings and specifications, and submit<br>ure location. |  |  |

#### Figure 3-1

| > H | Iome > Registration Information                                                                                                    |
|-----|----------------------------------------------------------------------------------------------------|
| I   | Registration Information                                                                                                    |
|     | Please read the information below as it will aid you in navigating through the step by step process. Please note that you will be creating the ADMINISTRATOR's account for your organizatio                                                                                    |
|     | The Administrator's Account will allow you to create and manage user accounts and set security permissions for bidding and viewing details of projects.                                                                                                    |
|     | (Note: Use your TAB key or your mouse to move between the different information fields on the form.)                                                                                                    |
|     | Please contact your agent, who must register with <u>SuretyWave LLC</u> or <u>Blair Business Systems</u> to setup an electronic bid bond. Bidders are responsible to determine any additional registrati bid bond execution imposed by their agent's choice of bonding system. |
|     | If you have already applied for an EBS account and have a Registration related question please e-mail the help desk at or call on Monday through Friday from 8AM to 5PM at (717) 731-505                                                                                       |
|     | Business Partner Registration is a two-part process that involves both the paper registration and the electronic registration.                                                                                                    |
|     | Steps to Become a Business Partner                                                                                                    |
|     | 2) Please fill-in the Business Partner Agreement (leaving Agreement # and UserID Code blank) and mail two (2) paper copies to either address below:                                                                                                    |
| Fig | gure 3-2                                                                                                    |

| Business Partner Registration is a two-part process that involves both the paper registration and the electronic registration.                            |                                            |  |  |  |  |  |  |
|----------------------------------------------------------------------------------------------------|--------------------------------------------|--|--|--|--|--|--|
| Steps to Become a Business Partner                                                                                                    |                                            |  |  |  |  |  |  |
| 1) View and print the Business Partner Agreement (opens new window)(Adobe PDF format)                                                                     |                                            |  |  |  |  |  |  |
| 2) Please fill-in the Business Partner Agreement (leaving Agreement # and UserID Code blank) and mail two (2) paper copies to either address below:       |                                            |  |  |  |  |  |  |
| Regular Mail                                                                                                    | Express Mail                               |  |  |  |  |  |  |
| Pennsylvania Turnpike Commission                                                                                                    | Pennsylvania Turnpike Commission           |  |  |  |  |  |  |
| Engineering Department                                                                                                    | Engineering Department                     |  |  |  |  |  |  |
| ATTN: Contract Management Services Manager                                                                                                    | ATTN: Contract Management Services Manager |  |  |  |  |  |  |
| P.O. Box 67676                                                                                                    | 700 South Eisenhower Boulevard             |  |  |  |  |  |  |
| Harrisburg, Pennsylvania 17106-7676                                                                                                    | Middletown, Pennsylvania 17057             |  |  |  |  |  |  |
|                                                                                                    |                                            |  |  |  |  |  |  |
| 3) Read the Privacy Policy (opens new window)                                                                                                    |                                            |  |  |  |  |  |  |
| 4) Yes, I agree to Pennsylvania Turnpike's stated <u>Terms &amp; Conditions</u> . (opens new window)                                                      |                                            |  |  |  |  |  |  |
| 5) To continue with the Business Partner Registration process, press the "Registerl" button below and follow the instructions to register electronically. |                                            |  |  |  |  |  |  |
| Register                                                                                                    |                                            |  |  |  |  |  |  |

Figure 3-3

Remember that in addition to filling out the on-line registration form, you must download, print and submit the Pennsylvania Turnpike Commission Business Partner Agreement form and send this hard copy paper document to the address provided on the form. Failure to do so will result in deactivation of your company's access.

## Submit Registration (3 STEPS)

- **Step 1** is to fill in the registration form including all required fields that are denoted with a red asterisk (Figure 3-4)
- The company name field does not have to be unique and your organization may register separately for each office, but note that each office will be assigned a unique number and that each office is responsible for managing their own user accounts and company profile. The email field at the top of the page will be used to send messages to your organization such as notifications when a bid is postponed.
- If you are a MBE, WBE, DBE, VBE, or SDVBE certified by the Commonwealth of Pennsylvania, fill out the MBE/WBE/DBE/VBE/SDVBE section (Figure 3-5)
- Click on the calendar icon for the Expiration Date field to display a calendar in a pop-up window. (Figure 3-6)
- Browse to and click on the date your certification expires and then click on the Select Date button to populate the date in to the form date box. (Figure 3-6)
- The Phone IDD and Phone Country Code fields are only required for non-US organizations.
- Click on the checkbox in the Mailing Address section to copy and use the Legal Address for the Mailing Address. (Figure 3-7)
- The username field must be unique (e.g. you cannot use "dsmith" if that username is already used).
- Click on the Register button to continue to **step 2 of 3**. (Figure 3-8)

| Registration                           |                         |                                |                       |   |
|----------------------------------------|-------------------------|--------------------------------|-----------------------|---|
| Step 1 of 3 - Registration             | Step 2 of 3 - Confirmat | tion Str                       | ep 3 of 3 - Thank You | > |
| *denotes required field                |                         |                                |                       |   |
| General Information                    |                         |                                |                       |   |
| *Company Name:                         |                         | *Email:                        |                       |   |
| *Federal ID Number (FID):              |                         | PA State Tax Account ID        |                       |   |
| Phone IDD Number:                      | For non-U.S. numbers    | Number:<br>Phone Country Code: | For non-U.S. numbers  |   |
| *Phone Number:                         | 111-222-3333            | Phone Number Extension:        |                       |   |
| Fax Number:                            | 111-222-3333            | Those Number Extension.        |                       |   |
| PennDOT Business Partner<br>ID Number: |                         |                                |                       |   |

Figure 3-4

| *denotes required field             |                      |                                 |                      |  |  |  |  |  |  |
|-------------------------------------|----------------------|---------------------------------|----------------------|--|--|--|--|--|--|
| General Information                 |                      |                                 |                      |  |  |  |  |  |  |
| *Company Name:                      |                      | *Email:                         |                      |  |  |  |  |  |  |
| *Federal ID Number (FID):           |                      | PA State Tax Account ID Number: |                      |  |  |  |  |  |  |
| Phone IDD Number:                   | For non-U.S. numbers | Phone Country Code:             | For non-U.S. numbers |  |  |  |  |  |  |
| *Phone Number:                      | 111-222-3333         | Phone Number Extension:         |                      |  |  |  |  |  |  |
| Fax Number:                         | 111-222-3333         |                                 |                      |  |  |  |  |  |  |
| PennDOT Business Partner ID Number: |                      |                                 |                      |  |  |  |  |  |  |
|                                     |                      |                                 |                      |  |  |  |  |  |  |
| MBE/WBE/DBE/VBE/SDVBE (Optional)    |                      |                                 |                      |  |  |  |  |  |  |
| Types: MBE WBE DBE V                |                      |                                 |                      |  |  |  |  |  |  |
| Certification Number:               |                      | Expiration Date: 31             |                      |  |  |  |  |  |  |

Figure 3-5

\*denotes required field

| General Information         |              |                |                       |                       |                       |                       |                       |                       |                |                         |
|-----------------------------|--------------|----------------|-----------------------|-----------------------|-----------------------|-----------------------|-----------------------|-----------------------|----------------|-------------------------|
|                             |              | 🗋 Cal          | endar                 | r - Goo               | gle Cl                | hrome                 |                       |                       |                |                         |
| *Company Name:              |              | Â              | PA T                  | urnı                  | n [US                 | ]   ht                | ttps://               | /ebs.p                | paturnpi       |                         |
|                             |              | Mon            | th: O                 | )ctobei               | r v                   | Yea                   | ar: 20                | )18 🔻                 | ]              |                         |
| *Federal ID Number (FID):   |              | ≤              |                       | Dece                  | mber                  | 2018                  |                       | ≥                     |                |                         |
| Phone IDD Number:           | For non-U.   | S              | М                     | т                     | W                     | т                     | F                     | S                     |                |                         |
| *Phone Number:              | 111-222-3333 | <u>25</u><br>2 | <u>26</u><br><u>3</u> | <u>27</u><br><u>4</u> | <u>28</u><br><u>5</u> | <u>29</u><br><u>6</u> | <u>30</u><br><u>7</u> | 1<br>8                |                | For non-U.S. numbers    |
| Fax Number:                 | 111-222-3333 | <u>9</u>       | ⊻<br><u>10</u>        | <u> </u>              | <u> </u>              | ⊻<br><u>13</u>        | <u>_</u><br><u>14</u> | <u>⊆</u><br><u>15</u> |                | 1:                      |
| PennDOT Business Partner    |              | <u>16</u>      | <u>17</u>             | <u>18</u>             | <u>19</u>             | <u>20</u>             | <u>21</u>             | <u>22</u>             |                |                         |
| ID Number:                  |              | <u>23</u>      | <u>24</u>             | <u>25</u>             | <u>26</u>             | <u>27</u>             | <u>28</u>             | <u>29</u>             |                |                         |
|                             |              | <u>30</u>      | <u>31</u>             | 1                     | 2                     | <u>3</u>              | <u>4</u>              | <u>5</u>              |                |                         |
|                             |              |                | -14                   | Data                  |                       | N                     | A.C                   |                       |                |                         |
| MBE/WBE/DBE/VBE/SDVB        | E (Optional) | 5              |                       | Date                  |                       | lose                  | vvinac                | w                     |                |                         |
| Types: MBE WBE C            |              | /              |                       |                       |                       |                       |                       |                       |                |                         |
| Certification Number:       |              | _              | -                     | -                     | -                     | -                     | -                     | Expi                  | ration Date:   | 31                      |
|                             |              |                |                       |                       |                       |                       |                       |                       | L              |                         |
| Figure 3-6                  |              |                |                       |                       |                       |                       |                       |                       |                |                         |
|                             |              |                |                       |                       |                       |                       |                       |                       |                |                         |
| Legal Address               |              |                |                       |                       |                       |                       |                       |                       |                |                         |
|                             |              |                |                       |                       |                       |                       |                       |                       |                |                         |
| Heading:                    |              |                |                       |                       |                       |                       |                       |                       | *Country:      | United States V         |
| *Address1:                  |              |                |                       |                       |                       |                       |                       | -                     | *State/Region: | Please select a STATE V |
| Address 2:                  |              |                |                       |                       |                       |                       |                       | *Zip                  | p/Postal Code: |                         |
| *City:                      |              |                |                       |                       |                       |                       |                       |                       |                |                         |
| ony.                        |              |                |                       |                       |                       |                       |                       |                       |                |                         |
|                             |              |                |                       |                       |                       |                       |                       |                       |                |                         |
| Mailing Address             |              |                |                       |                       |                       |                       |                       |                       |                |                         |
|                             |              |                |                       |                       |                       |                       |                       |                       |                |                         |
| Click here to use "Legal Ad | dress".      |                |                       |                       |                       |                       |                       |                       |                |                         |
| Heading:                    |              |                |                       |                       |                       |                       |                       |                       | *Country:      | United States <b>•</b>  |
| *Address1:                  |              |                |                       |                       |                       |                       |                       |                       | *State/Region: | Please select a STATE V |
| Address 2:                  |              |                |                       |                       |                       |                       |                       | *Zir                  | p/Postal Code: |                         |
|                             |              |                |                       |                       |                       |                       |                       |                       |                |                         |
| *City:                      |              |                |                       |                       |                       |                       |                       |                       |                |                         |
| Figure 3-7                  |              |                |                       |                       |                       |                       |                       |                       |                |                         |

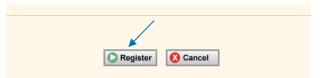

Figure 3-8

## Submit Registration (STEP 2 OF 3)

– Click on Confirm button to submit your on-line registration request. (Figure 3-9)

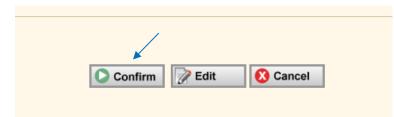

Figure 3-9

### Complete Registration (STEP 3 of 3)

 Step 3 is a thank you confirmation that appears on the screen, and the admin account password will be emailed to the email address designated in the on-line registration (Figure 3-10)

| Registration                                                                                     |                                                                                                 |                                                             |
|--------------------------------------------------------------------------------------------------|-------------------------------------------------------------------------------------------------|-------------------------------------------------------------|
| Step 1 of 3 - Registration                                                                       | Step 2 of 3 - Confirmation                                                                      | Step 3 of 3 - Thank You                                     |
| Thank You<br>A password will be sent to the Administrator's email account.                       |                                                                                                 |                                                             |
| IMPORTANT: You should receive an email message in a moment to confirm your registr.<br>731-5095. | ation. If you do not, it is possible that your email system is blocking incoming messages. Conf | act your system administrator or the EBS Help Desk at (717) |
|                                                                                                  |                                                                                                 |                                                             |

Figure 3-10

The user account you create during this registration process will be used to manage access to EBS by members of your organization. This includes creating new user accounts, resetting passwords, and changing user information. The Admin user cannot submit bids. If you wish to submit a bid, then you must create a new user account and assign that user to the Principal or Other Officer security group.

# **Chapter 4 – Bid Information**

### View Bid Information

 Click on the Bid Information hyperlink under the Bid section of the navigation bar on the left side of the web page. (Figure 4-1)

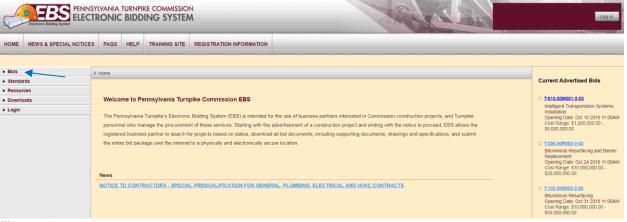

Figure 4-1

## **View Cost Ranges**

- Click on the Advertised link under the Bid section in the navigation bar on the left side of the page (Figure 4-2)
- Click on the See Cost Ranges link at the top right side of page (Figure 4-3, Figure 4-4)

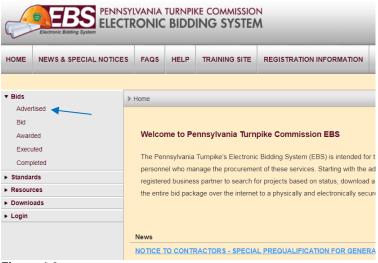

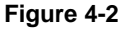

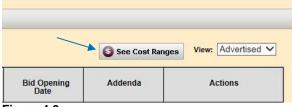

Figure 4-3

| PA Turnpision [US]   https://ebs.paturnpike.c |                 |                  |  |  |  |  |  |  |  |  |
|-----------------------------------------------|-----------------|------------------|--|--|--|--|--|--|--|--|
| Code                                          | Minimum Amount  | Maximum Amount   |  |  |  |  |  |  |  |  |
| Α                                             | \$0.00          | \$100,000.00     |  |  |  |  |  |  |  |  |
| В                                             | \$100,000.00    | \$200,000.00     |  |  |  |  |  |  |  |  |
| С                                             | \$200,000.00    | \$500,000.00     |  |  |  |  |  |  |  |  |
| D                                             | \$500,000.00    | \$1,000,000.00   |  |  |  |  |  |  |  |  |
| E                                             | \$1,000,000.00  | \$5,000,000.00   |  |  |  |  |  |  |  |  |
| F                                             | \$5,000,000.00  | \$10,000,000.00  |  |  |  |  |  |  |  |  |
| G                                             | \$10,000,000.00 | \$20,000,000.00  |  |  |  |  |  |  |  |  |
| Н                                             | \$20,000,000.00 | \$30,000,000.00  |  |  |  |  |  |  |  |  |
|                                               | \$30,000,000.00 | \$40,000,000.00  |  |  |  |  |  |  |  |  |
| J                                             | \$40,000,000.00 | \$50,000,000.00  |  |  |  |  |  |  |  |  |
| K                                             | \$50,000,000.00 | \$999,999,999.00 |  |  |  |  |  |  |  |  |
|                                               |                 |                  |  |  |  |  |  |  |  |  |

Figure 4-4

## **View Bid Schedule**

The following hyperlinks are all located under the Bids section in the navigation bar on the left side of the web page. (Figure 4-2)

- Click on the Advertised link for projects to be bid (Figure 4-5)
- Click on the Bid link for projects that have already been bid but contracts have not yet been awarded (Figure 4-5)
- Click on the Awarded link for projects that have been awarded by the PTC (Figure 4-5)
- Click on the Executed link for contracts that have been executed (Figure 4-5)
- Click on the Completed link for projects that have been completed (Figure 4-5)

| ▼ Bids      |
|-------------|
| Advertised  |
| Bid <       |
| Awarded     |
| Executed    |
| Completed   |
| ► Standards |
| Resources   |
| Downloads   |
| ► Login     |
|             |
|             |

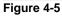

### View Summary

- Click on the Advertised or Bid link under the Bids section in the navigation bar on the left side of the web page (Figure 4-5)
- Click on the Summary link in the Actions column for one of the bids in the list (Figure 4-6)
- The Bid Summary page will appear (Figure 4-7)

| d Schedule        |                                                                                  |                                                   |           |                     | 🚳 Se    | e Cost Ranges View: Advertis                               |
|-------------------|----------------------------------------------------------------------------------|---------------------------------------------------|-----------|---------------------|---------|------------------------------------------------------------|
|                   |                                                                                  |                                                   |           |                     |         | Select number of rows to display                           |
| Contract Number   | County(ies)                                                                      | Description                                       | Cost Code | Bid Opening Date    | Addenda | Actions                                                    |
| T-010.00M001-3-03 | Allegheny<br>Beaver<br>Bedford<br>Butler<br>Franklin<br>Somerset<br>Westmoreland | Intelligent Transportation Systems Installation   | E         | 10/10/2018 11:00 AM | 0       | Details<br>Summary<br>Schedule Of Items<br>Addenda Summary |
| T-299.00R002-3-02 | Berks<br>Chester                                                                 | Bituminous Resurfacing and Barrier Replacement    | G         | 10/24/2018 11:00 AM | 0       | Details<br>Summary<br>Schedule Of Items<br>Addenda Summary |
| T-102.00R002-3-02 | Somerset                                                                         | Bituminous Resurfacing                            | G         | 10/31/2018 11:00 AM | 0       | Details<br>Summary<br>Schedule Of Items<br>Addenda Summary |
| T-174.00R002-3-02 | Fulton                                                                           | Shoulder and Ramp Resurfacing and Bridge Painting | F         | 11/7/2018 11:00 AM  | 0       | Details<br>Summary<br>Schedule Of Items<br>Addenda Summary |
| T-053.00T001-3-03 | Allegheny                                                                        | Bridge Replacement                                | F         | 11/13/2018 11:00 AM | 0       | Details<br>Summary<br>Schedule Of Items<br>Addenda Summary |

Figure 4-6

| Bid Sum     | mary           |                                                              |                        |                 | Contract: T-010.00M001-3-03                                                                                                    |
|-------------|----------------|--------------------------------------------------------------|------------------------|-----------------|----------------------------------------------------------------------------------------------------|
| Bid Details | Bid Summary    | Schedule Of Items                                            | Addenda Summary        | Plan Holders    |                                                                                                    |
| Contrac     | t >            | T-010                                                        | .00M001-3-03           |                 |                                                                                                    |
| County      | >              | Allegh<br>Beave<br>Bedfo<br>Butler<br>Frank<br>Some<br>Westr | er<br>rd               |                 |                                                                                                    |
| Roadwa      | ıy Begin⇒      | T - Ma                                                       | ain Line               |                 |                                                                                                    |
| Mile Pos    | st Begin >     | 13.00                                                        |                        |                 |                                                                                                    |
| Roadwa      | y End ≽        | T - Ma                                                       | ain Line               |                 |                                                                                                    |
| Mile Pos    | st End ≽       | 201.0                                                        | D                      |                 |                                                                                                    |
| Project     | Types >        | ITS                                                          |                        |                 |                                                                                                    |
| Federal     | Project Numbe  | er >                                                         |                        |                 |                                                                                                    |
| Bid Ope     | ning Date/Time | ⇒ 10/10/                                                     | /2018 11:00:00 AM      |                 |                                                                                                    |
| Project     | Description >  | Install                                                      | ation of Pre-Entry Int | elligent Transp | ortation Systems Between Milepost 13.00 and Milepost 201.00 in Beaver, Butler, Allegheny, Westmoreland, Somerset, Bedford, and Franklin Counties |

Figure 4-7

## View Details

- Click on the Details hyperlink in the Action column for a bid (Figure 4-8) \_
- \_ The Bid Details page will display (Figure 4-9)
- Details can be viewed for Bids in any phase

| I Schedule        |                                                                                  |                                                   |           |                     | 🚳 Se    | e Cost Ranges View: Advert                                 |
|-------------------|----------------------------------------------------------------------------------|---------------------------------------------------|-----------|---------------------|---------|------------------------------------------------------------|
|                   |                                                                                  | 1                                                 |           |                     |         | Select number of rows to display                           |
| Contract Number   | County(ies)                                                                      | Description                                       | Cost Code | Bid Opening Date    | Addenda | Actions                                                    |
| T-010.00M001-3-03 | Allegheny<br>Beaver<br>Bedford<br>Butler<br>Franklin<br>Somerset<br>Westmoreland | Intelligent Transportation Systems Installation   | E         | 10/10/2018 11:00 AM |         | Details<br>Summary<br>Schedule Of Items<br>Addenda Summary |
| T-299.00R002-3-02 | Berks<br>Chester                                                                 | Bituminous Resurfacing and Barrier Replacement    | G         | 10/24/2018 11:00 AM | 0       | Details<br>Summary<br>Schedule Of Items<br>Addenda Summary |
| T-102.00R002-3-02 | Somerset                                                                         | Bituminous Resurfacing                            | G         | 10/31/2018 11:00 AM | 0       | Details<br>Summary<br>Schedule Of Items<br>Addenda Summary |
| T-174.00R002-3-02 | Fulton                                                                           | Shoulder and Ramp Resurfacing and Bridge Painting | F         | 11/7/2018 11:00 AM  | 0       | Details<br>Summary<br>Schedule Of Items<br>Addenda Summary |
| T-053.00T001-3-03 | Allegheny                                                                        | Bridge Replacement                                | F         | 11/13/2018 11:00 AM | 0       | Details<br>Summary<br>Schedule Of Items<br>Addenda Summary |

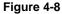

| > Home > Bi | ilds 👂 Bid Sche | dule (Advertised) 👂 I | Bid Details                            |                  |                              |  |  |  |         |                   |
|-------------|-----------------|-----------------------|----------------------------------------|------------------|------------------------------|--|--|--|---------|-------------------|
| Bid Detai   | ils             |                       |                                        |                  |                              |  |  |  | Contrac | :: T-010.00M001-3 |
| Bid Details | Bid Summary     | Schedule Of Items     | Addenda                                | Plan Holders     |                              |  |  |  |         |                   |
| Notice to   | Bidders         |                       |                                        |                  |                              |  |  |  |         |                   |
| Contract    | t:              |                       | ).00M001-3                             |                  |                              |  |  |  |         |                   |
| Downloa     | ad:             | Down                  | load Notic                             | e To Bidders     | Get Acrobat"<br>Reader"      |  |  |  |         |                   |
| Plan Hold   | ders            |                       |                                        |                  |                              |  |  |  |         |                   |
| View:       |                 | Plant                 | olders List                            |                  |                              |  |  |  |         |                   |
| EBS File    |                 |                       |                                        |                  |                              |  |  |  |         |                   |
| Downloa     | ad:             |                       | <mark>st be a reg</mark> inere to regi |                  | o download the EBS file.     |  |  |  |         |                   |
| Unofficia   | al Bid Result   | s                     |                                        |                  |                              |  |  |  |         |                   |
| View:       |                 | The bids              | s results a                            | re only availat  | le when all bids are opened. |  |  |  |         |                   |
| Bid Tabs    |                 |                       |                                        |                  |                              |  |  |  |         |                   |
| View:       |                 | Bid tabs              | are not av                             | vailable until a | fter bid award.              |  |  |  |         |                   |

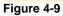

### View Notice to Bidders

- Click on the Advertised link under the Bids section in the navigation bar on the left side of the web page (Figure 4-5)
- Click on the Details link in the Actions column for a contract in the list (Figure 4-8)
- Click on 'Download Notice to Bidders' button (Figure 4-10)

| > Home > Bid | Bid Schedule (Advertised) Bid Details                                              |                             |
|--------------|------------------------------------------------------------------------------------|-----------------------------|
| Bid Detail   | s                                                                                  | Contract: T-010.00M001-3-03 |
| Bid Details  | Bid Summary Schedule Of Items Addenda Plan Holders                                 |                             |
| Notice to    | Nidders                                                                            |                             |
| Contract:    | T-010.00M001-3-03                                                                  |                             |
| Download     | Download Notice To Bidders                                                         |                             |
| Plan Hold    | rs                                                                                 |                             |
| View:        | Planholders List                                                                   |                             |
| EBS File     |                                                                                    |                             |
| Download     | You must be a registered user to download the EBS file.<br>Click here to register. |                             |
| Unofficial   | Bid Results                                                                        |                             |
| View:        | The bids results are only available when all bids are opened.                      |                             |
| Bid Tabs     |                                                                                    |                             |
| View:        | Bid tabs are not available until after bid award.                                  |                             |

Figure 4-10

### **View Plan Holders**

- Click on the Advertised or Bid link under the Bids section in the navigation bar on the left side of the web page (Figure 4-5)
- Click on the Details button for the contract you wish to view (Figure 4-8)
- Click on the Planholder List link or the Plan Holders tab (Figure 4-11). The results will be displayed (Figure 4-12)

| > Home > Bi | ds 👂 Bid Sched | dule (Advertised) > E | Bid Details                  |                  |                              |                            |   |
|-------------|----------------|-----------------------|------------------------------|------------------|------------------------------|----------------------------|---|
| Bid Detai   | ils            |                       |                              | 4                |                              | Contract: T-010.00M001-3-0 | 3 |
| Bid Details | Bid Summary    | Schedule Of Items     | Addenda                      | Plan Holders     |                              |                            |   |
| Notice to   | Bidders        |                       |                              |                  |                              |                            |   |
| Contract    | :              | T-010                 | ).00M001-3                   | -03              |                              |                            |   |
| Downloa     | d:             | Downl                 | oad Notic                    | e To Bidders     | Get Acrobat*<br>Reader*      |                            |   |
| Plan Hold   | lers           |                       |                              |                  |                              |                            |   |
| View:       |                | Planh                 | olders List                  |                  |                              |                            |   |
| EBS File    |                |                       |                              |                  |                              |                            |   |
| Downloa     | d:             |                       | st be a regi<br>nere to regi |                  | download the EBS file.       |                            |   |
| Unofficial  | Bid Results    | 3                     |                              |                  |                              |                            |   |
| View:       |                | The bids              | s results a                  | re only availab  | le when all bids are opened. |                            |   |
| Bid Tabs    |                |                       |                              |                  |                              |                            |   |
| View:       |                | Bid tabs              | are not av                   | vailable until a | fter bid award.              |                            |   |

Figure 4-11

| Home      Bid Schedule (Bid)      Planholder List |               |                   |                                                                                     |                                                                                                |                      |  |  |  |  |  |
|---------------------------------------------------|---------------|-------------------|-------------------------------------------------------------------------------------|------------------------------------------------------------------------------------------------|----------------------|--|--|--|--|--|
| Planhold                                          | er List       |                   |                                                                                     | Coni                                                                                           | ract: EN-00115-03-07 |  |  |  |  |  |
| Bid Details                                       | Bid Summary   | Schedule Of Items | Plan Holders                                                                        |                                                                                                |                      |  |  |  |  |  |
| Contrac                                           | t>            | EN-001            | 115-03-07                                                                           |                                                                                                |                      |  |  |  |  |  |
| Project                                           | <b>`</b>      | Constru           | uction of ORT C                                                                     | Cashless Tolling Facility Between Milepost A-123.29 and Milepost A-123.51 in Lackawanna County |                      |  |  |  |  |  |
| Opening                                           | Date >        | 1/23/20           | 019 11:00:00 AN                                                                     | М                                                                                              |                      |  |  |  |  |  |
| Planhole                                          | Planholders > |                   |                                                                                     | Company Name                                                                                   |                      |  |  |  |  |  |
|                                                   |               |                   | Nyleve Brid<br>1540 Chest<br>Emmaus, P<br>United State<br>Phone:610-<br>Fax: 610-96 | Inut St.<br>% 18049<br>965-3083                                                                |                      |  |  |  |  |  |
|                                                   |               |                   | Road-Con,<br>902 Camaro<br>West Chest                                               |                                                                                                |                      |  |  |  |  |  |

Figure 4-12

## View Bid Results

- Click on the Bid link under the Bids section in the navigation bar on the left side of the web page (Figure 4-5)
- Click on the Details link in the Actions column for a contract in the list (Figure 4-13). The Unofficial Bid Results will be displayed (Figure 4-14)

| > Home > Bids > Bid Schedule |             |                                |                    |                        |                  |                                         |
|------------------------------|-------------|--------------------------------|--------------------|------------------------|------------------|-----------------------------------------|
| Bid Schedule                 |             |                                |                    |                        |                  | View: Bid                               |
|                              |             |                                |                    |                        | Selec            | t number of rows to display 10 💌        |
| Contract Number              | County(ies) | Description                    | Bid Opening Date   | Apparent Low<br>Bidder | Low Bid Amount   | Actions                                 |
| S-006.00X002-3-07            | Washington  | Southern Beltway, Section 55A2 | 9/26/2018 11:00 AM | Trumbull Corporation   | \$116,191,593.14 | Details<br>Summary<br>Schedule Of Items |

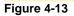

| > Home > Bi | ds > Bid Schee | dule (Bid) > Bid Deta                       | ails                                                                                                   |                      |                                                                                              |                      |           |       |  |  |  |  |      |            |         | _      |
|-------------|----------------|---------------------------------------------|----------------------------------------------------------------------------------------------------|----------------------|----------------------------------------------------------------------------------------------|----------------------|-----------|-------|--|--|--|--|------|------------|---------|--------|
| Bid Detai   | ls             |                                             |                                                                                                    |                      |                                                                                              |                      |           |       |  |  |  |  | Cont | ract: S-00 | 5.00X00 | 2-3-13 |
| Bid Details | Bid Summary    | Schedule Of Items                           | Plan Holders                                                                                           |                      |                                                                                              |                      |           |       |  |  |  |  |      |            |         |        |
| Notice to   | Bidders        |                                             |                                                                                                    |                      |                                                                                              |                      |           |       |  |  |  |  |      |            |         |        |
| Contract    | :              | S-006                                       | 3.00X002-3-13                                                                                          |                      |                                                                                              |                      |           |       |  |  |  |  |      |            |         |        |
| Downloa     | d:             | Notice to                                   | o Bidders is no                                                                                        | t available          | after the co                                                                                 | ontract ha           | as been l | oid.  |  |  |  |  |      |            |         |        |
| Plan Hold   | lers           |                                             |                                                                                                    |                      |                                                                                              |                      |           |       |  |  |  |  |      |            |         |        |
| View:       |                | <u>Planh</u>                                | olders List                                                                                            |                      |                                                                                              |                      |           |       |  |  |  |  |      |            |         |        |
| EBS File    |                |                                             |                                                                                                    |                      |                                                                                              |                      |           |       |  |  |  |  |      |            |         |        |
| Downloa     | d:             | Note: Yo                                    | e is not availab<br>ou must be a re<br>here to register.                                               |                      |                                                                                              |                      |           |       |  |  |  |  |      |            |         |        |
| Unofficial  | Bid Results    | 5                                           |                                                                                                    |                      |                                                                                              |                      |           |       |  |  |  |  |      |            |         |        |
| View:       | ~              | Power C<br>Bronder<br>Allison P<br>Joseph B | Company Nan<br>ontracting Com<br>Technical Servi<br>lark Contractors<br>3. Fay Co.<br>ter Construction | pany<br>ces<br>, Inc | Total I<br>\$11,827,818.<br>\$12,258,466.<br>\$12,315,000.<br>\$13,171,000.<br>\$16,434,000. | 48<br>01<br>00<br>00 | Com       | ments |  |  |  |  |      |            |         |        |

Figure 4-14

## View Bid Tabs

- Click on the Awarded, Executed or Completed link under the Bids section in the navigation bar on the left side of the web page (Figure 4-5)
- Click on the Details or Bid Tabs link in the Actions column for a contract in the list (Figure 4-15)
- If you click on the Details link, then use one of the following options on the Bid Details page (Figure 4-16)

| > Home > Bids > Bid Schedule |                                                                                                  |                    |                    |                                 |                            |                            |
|------------------------------|--------------------------------------------------------------------------------------------------|--------------------|--------------------|---------------------------------|----------------------------|----------------------------|
| Bid Schedule                 |                                                                                                  |                    |                    |                                 |                            | View: Awarded V            |
|                              | T                                                                                                |                    |                    |                                 | Select number              | of rows to display 10 •    |
| Contract Number              | County(ies)                                                                                      | Description        | Bid Opening Date   | Contractor                      | Award Amount               | Actions                    |
| T-308.00T001-3-04            | Chester                                                                                          | Bridge Replacement | 9/12/2018 11:00 AM | DEBLIN, INC.                    | \$4,109,918.21             | Details<br>Bid Tabs        |
| EN-00231-03-03               | Bedford<br>Cumberland<br>Franklin<br>Fulton<br>Huntingdon<br>Somerset                            | Bridge Repairs     | 9/5/2018 11:30 AM  | J.P.S. Construction Co.,<br>Inc | \$1,500,00 <del>0.00</del> | Details<br>Bid Tabs        |
| EN-00231-03-05               | Bucks<br>Carbon<br>Lackawanna<br>Lehigh<br>Luzerne<br>Montgomery                                 | Bridge Repairs     | 8/29/2018 11:30 AM | J.P.S. Construction Co.,<br>Inc | \$1,500,000.00             | <u>Details</u><br>Bid Tabs |
| EN-00231-03-04               | Berks<br>Bucks<br>Chester<br>Cumberland<br>Dauphin<br>Lancaster<br>Lebanon<br>Montgomery<br>York | Bridge Repairs     | 8/29/2018 11:00 AM | J.P.S. Construction Co.,<br>Inc | \$1,500,000.00             | Details<br>Bid Tabs        |

Figure 4-15

| > Home > Bids    | > Bid Schedule (Awarded) > Bid Details                                                                                                    |
|------------------|----------------------------------------------------------------------------------------------------|
| Bid Details      |                                                                                                    |
| Bid Details B    | id Tabs                                                                                                    |
| Notice to Bi     | idders                                                                                                    |
| Contract:        | T-308.00T001-3-04                                                                                                    |
| Download:        | Notice to Bidders is not available after the contract has been awarded.                                                                                       |
| Plan Holder      | rs                                                                                                    |
| View:            | The planholder list is not available after the contract has been awarded.                                                                                     |
| EBS File         |                                                                                                    |
| Download:        | EBS File is not available after the contract has been bid.<br>Note: You must be a registered user to download the EBS File.<br><u>Click here to register.</u> |
| Unofficial E     | Bid Results                                                                                                    |
| View:            | See bid tabs for final bid results.                                                                                                    |
| Bid Tabs         |                                                                                                    |
| View: <u>Bid</u> | Tabs PDF EXCEL XML                                                                                                    |

Figure 4-16

## View Schedule of Items

- Click on the Advertised or Bid link under the Bids section in the navigation bar on the left side of the web page (Figure 4-5)
- Click on the Schedule of Items link in the Actions column for one of the bids in list (Figure 4-17)
- The Schedule of Items are also available on the Bid Details page (Figure 4-18)

| d Schedule        |                                                                                  |                                                   |           |                     | S Se    | e Cost Ranges View: Adverti                                |
|-------------------|----------------------------------------------------------------------------------|---------------------------------------------------|-----------|---------------------|---------|------------------------------------------------------------|
|                   |                                                                                  |                                                   |           |                     |         | Select number of rows to display                           |
| Contract Number   | County(ies)                                                                      | Description                                       | Cost Code | Bid Opening Date    | Addenda | Actions                                                    |
| T-010.00M001-3-03 | Allegheny<br>Beaver<br>Bedford<br>Butler<br>Franklin<br>Somerset<br>Westmoreland | Intelligent Transportation Systems Installation   | E         | 10/10/2018 11:00 AM | 0       | Details<br>Summary<br>Schedule Of Items<br>Addenda Summary |
| T-299.00R002-3-02 | Berks<br>Chester                                                                 | Bituminous Resurfacing and Barrier Replacement    | G         | 10/24/2018 11:00 AM | 0       | Details<br>Summary<br>Schedule Of Items<br>Addenda Summary |
| T-102.00R002-3-02 | Somerset                                                                         | Bituminous Resurfacing                            | G         | 10/31/2018 11:00 AM | 0       | Details<br>Summary<br>Schedule Of Items<br>Addenda Summary |
| T-174.00R002-3-02 | Fulton                                                                           | Shoulder and Ramp Resurfacing and Bridge Painting | F         | 11/7/2018 11:00 AM  | 0       | Details<br>Summary<br>Schedule Of Items<br>Addenda Summary |
| T-053.00T001-3-03 | Allegheny                                                                        | Bridge Replacement                                | F         | 11/13/2018 11:00 AM | 0       | Details<br>Summary<br>Schedule Of Items<br>Addenda Summary |

#### Figure 4-17

| Home > B    | iids 👂 Bid Sche | dule (Advertised) > S | Schedule of Items   |                |                |                                                                                                    |             |                    |
|-------------|-----------------|-----------------------|---------------------|----------------|----------------|----------------------------------------------------------------------------------------------------|-------------|--------------------|
| Schedule    | e of Items      |                       |                     |                |                |                                                                                                    | с           | ontract: T-010     |
| Bid Details | Bid Summary     | Schedule Of Items     | Addenda Summar      | y Plan Ho      | Iders          |                                                                                                    |             |                    |
| Contrac     | at >            | T-010.                | 00M001-3-03         |                |                |                                                                                                    |             |                    |
| Project     | >               | Installa              | ation of Pre-Entry  | ntelligent T   | ransportatio   | n Systems Between Milepost 13.00 and Milepost 201.00 in Beaver, Butler, Allegheny, Westmoreland, So | merset, Bed | ford, and Frank    |
| Opening     |                 | 10/10/                | 2018 11:00:00 AM    |                |                |                                                                                                    |             |                    |
| Schedul     | le Of Items ≽   |                       | Alternate<br>Option | Line<br>Number | ltem<br>Number | Description                                                                                         | Quantity    | Unit of<br>Measure |
|             |                 |                       |                     |                |                |                                                                                                    |             |                    |
|             |                 |                       |                     |                |                | Section 0001                                                                                        |             |                    |
|             |                 |                       |                     | 100            | 3201-<br>3000  | Section 0001 ITS DEVICE TESTING, COMPLETE                                                           | 1.000       | LS                 |
|             |                 |                       |                     | 100            |                |                                                                                                    | 1.000       |                    |
|             |                 |                       |                     |                | 3000<br>0608-  | ITS DEVICE TESTING, COMPLETE                                                                        |             | LS                 |

Figure 4-18

## View Addenda Summary

- Click on the Advertised link under the Bids section in the navigation bar on the left side of the page (Figure 4-5)
- Click on the Addenda Summary link in the Actions column for a bid in the Bid Schedule (Figure 4-19)
- The Addenda Summary is also available from the Bid Details page (Figure 4-20)

| I Schedule        |                                                                                  |                                                   |           |                     | Se Se   | e Cost Ranges View: Adver                                    |
|-------------------|----------------------------------------------------------------------------------|---------------------------------------------------|-----------|---------------------|---------|--------------------------------------------------------------|
|                   |                                                                                  |                                                   |           |                     |         | Select number of rows to displa                              |
| Contract Number   | County(ies)                                                                      | Description                                       | Cost Code | Bid Opening Date    | Addenda | Actions                                                      |
| T-010.00M001-3-03 | Allegheny<br>Beaver<br>Bedford<br>Butler<br>Franklin<br>Somerset<br>Westmoreland | Intelligent Transportation Systems Installation   | E         | 10/10/2018 11:00 AM | 0       | Details<br>Summary<br>Schedule Of Items<br>Addenda Summary   |
| T-299.00R002-3-02 | Berks<br>Chester                                                                 | Bituminous Resurfacing and Barrier Replacement    | G         | 10/24/2018 11:00 AM | 0       | Details<br>Summary,<br>Schedule Of Items<br>Addenda Summary, |
| T-102.00R002-3-02 | Somerset                                                                         | Bituminous Resurfacing                            | G         | 10/31/2018 11:00 AM | 0       | Details<br>Summary<br>Schedule Of Items<br>Addenda Summary   |
| T-174.00R002-3-02 | Fulton                                                                           | Shoulder and Ramp Resurfacing and Bridge Painting | F         | 11/7/2018 11:00 AM  | 0       | Details<br>Summary<br>Schedule Of Items<br>Addenda Summary   |
| T-053.00T001-3-03 | Allegheny                                                                        | Bridge Replacement                                | F         | 11/13/2018 11:00 AM | 0       | Details<br>Summary<br>Schedule Of Items<br>Addenda Summary   |

| Home > Bids > Bid Schedule (Advertised) > Addenda Summary         Addenda Summary       Contract: T-010.000000         Bid Details       Bid Summary       Schedule Of Items       Addenda Summary       Plan Holders         Contract: >       T-010.0000001-3-03       T-010.0000001-3-03       T-010.0000001-3-03 |            |
|----------------------------------------------------------------------------------------------------|------------|
| Bid Details Bid Summary Schedule Of Items Addenda Summary Plan Holders                                                                                                    |            |
|                                                                                                    | 0M001-3-03 |
| Contract > T-010.00M001-3-03                                                                                                    |            |
|                                                                                                    |            |
| Project > Installation of Pre-Entry Intelligent Transportation Systems Between Milepost 13.00 and Milepost 201.00 in Beaver, Butler, Allegheny, Westmoreland, Somerset, Bedford, and Franklin Counties                                                                                                    | unties     |
| Opening Date > 10/10/2018 11:00:00 AM                                                                                                    |            |
| Addenda >                                                                                                    |            |

Figure 4-20

## View/Download Prebid Meeting Recordings

- Click on the Advertised link under the Bids section in the navigation bar on the left side of the page (Figure 4-5)
- Click on the Prebid Meetings link in the Actions column for a bid in the Bid Schedule (Figure 4-21) or on the Prebid Meetings tab while viewing the Bid Details page (Figure 4-22).
- To download a single file or multiple files, check the boxes next to the files you want to download and then click the Download button. If you want to download all of the files at once, you can check the Select All box in the heading (Figure 4-23). A separate download will be initiated for each file selected. The files will open in a new browser tab/window.

|                   |           |                   |         | Select number of rows to display 10 -                                             |
|-------------------|-----------|-------------------|---------|-----------------------------------------------------------------------------------|
| Description       | Cost Code | Bid Opening Date  | Addenda | Actions                                                                           |
| T-009.00R001-3-02 | с         | 3/29/2019 8:00 AM | 1       | Bid Details<br>Summary<br>Schedule Of Items<br>Addenda Summary<br>Prebid Meetings |
|                   | -         |                   | -       |                                                                                   |

Figure 4-21

| > | Home > Bi   | ds > Bid Scheo | dule (Advertised) > E | 3id Details                             |                   |                   |     |
|---|-------------|----------------|-----------------------|-----------------------------------------|-------------------|-------------------|-----|
|   | Bid Deta    | ils            |                       |                                         |                   | *                 | /   |
|   | Bid Details | Bid Summary    | Schedule Of Items     | Addenda Summary                         | Plan Holders      | Prebid Meetings   |     |
|   | Notice to   | Bidders        |                       |                                         |                   |                   |     |
|   | Contract    | :              | T-009.0               | 0R001-3-02                              |                   |                   |     |
|   | Downloa     | d:             | Downle                | oad Notice To Bidd                      | ers Adobe R       | robat°<br>eader°  |     |
|   | Plan Hold   | lers           |                       |                                         |                   |                   |     |
|   | View:       |                | There are             | e no current planho                     | lders for this    | contract.         |     |
|   | EBS File    |                |                       |                                         |                   |                   |     |
|   | Downloa     | d:             |                       | t be a registered us<br>re to register. | er to downloa     | d the EBS file.   |     |
|   | Unofficia   | Bid Results    | ;                     |                                         |                   |                   |     |
|   | View:       |                | The bids              | results are only av                     | ailable when a    | II bids are opene | ed. |
|   | Bid Tabs    |                |                       |                                         |                   |                   |     |
|   | View:       |                | Bid tabs              | are not available ur                    | ntil after bid av | vard.             |     |
|   |             |                |                       |                                         |                   |                   |     |

### Figure 4-22

| > | Home > Bids > Bid Schedule (Advertised) > Prebic | I Meetings                                 |          |                   |                             |
|---|--------------------------------------------------|--------------------------------------------|----------|-------------------|-----------------------------|
|   | Prebid Meetings                                  |                                            |          |                   | Contract: T-009.00R001-3-02 |
|   | Bid Details Bid Summary Schedule Of Items Add    | Ienda Summary Plan Holders Prebid Meetings |          |                   |                             |
|   |                                                  |                                            |          |                   |                             |
|   | File Names                                       |                                            |          |                   |                             |
|   | Meeting Date                                     | List of files                              | FileSize | Description       | Select All                  |
|   | 1/25/2022                                        | prebid meeting recording.mp4               | 4.16 MB  | Meeting Recording |                             |
|   |                                                  |                                            |          |                   | Download                    |

Figure 4-23

# Chapter 5 – Standards Library

The Pennsylvania Turnpike Commission's Standards Library of Drawings and Specifications is now available online. All visitors to the EBS website, as well as all registered Business Partners can search and download all PTC Standards Library Drawings and Specification files. These files are available on the left navigation bar on the EBS General Information page.

Plans (Drawings) and Specs that are specific to each project will be also provided in EBS via functions and links which are documented in the Contractor's and Business Partner's manual. The Project-Specific Drawings and Specification documents will only be available for Registered Business Partners.

## Search Specs

- Click on the Commission Specifications link under the Standards menu on left navigation bar (Figure 5-1)
- Select the year in the Year(s) selection box (Figure 5-2)
- You can search by Year; PennDOT Publication 408 Change Number, such as 0 (for the initial version), 1, 2, etc.; Type of Specification; Section Number; or any key word in the specification description text box or any combination of these search criteria.
- NOTE: Press and hold the Control Key while clicking to select multiple items
- Click on the Search button to display the results (Figure 5-2)

| ٠ | Bids                           |
|---|--------------------------------|
| ٠ | Standards                      |
|   | Commission Specifications      |
|   | Commission Standard Drawings 🗲 |
| ۲ | Resources                      |
| ۲ | Downloads                      |
| • | Login                          |

| > Home > Standards > Commission Specifications |                                                                                                    |  |  |  |  |
|------------------------------------------------|----------------------------------------------------------------------------------------------------|--|--|--|--|
| Commission Specifications                      |                                                                                                    |  |  |  |  |
| Year(s) >                                      | 2007 ~<br>2016 •<br>Note: Hold down the CTRL key to select multiple years.                                                                                                    |  |  |  |  |
| Change Number >                                | (e.g. 1, 2, or 3)                                                                                                    |  |  |  |  |
| Type(s) >                                      | Commission Specifications<br>Commission Specification Index<br>Design Build Commission Specifications<br>Design Build Commission Specifications Index<br>General Provisions for Facility Projects |  |  |  |  |
| Section >                                      | (e.g. 101 or 102)                                                                                                    |  |  |  |  |
| Description >                                  |                                                                                                    |  |  |  |  |
|                                                | Q Search                                                                                                    |  |  |  |  |
| Figure 5-2                                     |                                                                                                    |  |  |  |  |

### Search Drawings

- Click on the Commission Standards Drawings under the Standards menu on left navigation bar (Figure 5-1)
- You may search by Type, PTS Standard Number, Edition, and Sheet Number, or any combination of these criteria (Figure 5-3)
- NOTE: Press and hold the Control Key while clicking to select multiple items
- Click on Search to display the results (Figure 5-3)

| Home     Standards     Commission Drawings                          |                                                           |  |  |  |  |  |
|---------------------------------------------------------------------|-----------------------------------------------------------|--|--|--|--|--|
| Commission Drawings                                                 |                                                           |  |  |  |  |  |
| Type(s) > Roadway<br>Bridge<br>Maintenance and Protection of Traffi | ic Note: Hold down the CTRL key to select multiple types. |  |  |  |  |  |
| Edition > (e.g. Octobe                                              | er 2004, or 2005)                                         |  |  |  |  |  |
| PTS Standard Number > (e.g. 100, 500, 700, or 900)                  |                                                           |  |  |  |  |  |
| Description >                                                       | <b>`</b>                                                  |  |  |  |  |  |
| Search                                                              |                                                           |  |  |  |  |  |

#### Figure 5-3

### **Download Specifications or Drawings**

These steps can be used to download specifications or drawings

- You can click a specific filename to open the file directly (Figure 5-4)
- You can also select a single individual file, multiple files or all files by checking the appropriate boxes (Figure 5-4)
- Click on the download selected files link at the bottom of the page to download all files you have selected (Figure 5-5)
- Click on save as to browse to the location to save the file to (Figure 5-6)
- Click on save to save the file to this location (Figure 5-7)
- Click on Open folder to open Windows Explorer to the location you saved the file (Figure 5-8)
- Right Click on the downloaded file and select Extract All (Figure 5-9)
- Select Extract (Figure 5-10)
- A new window will appear with the files you selected for download (Figure 5-11)

| Description >                            |                                                            |         |                                   |  |  |  |  |  |  |
|------------------------------------------|------------------------------------------------------------|---------|-----------------------------------|--|--|--|--|--|--|
|                                          | Search Estimated Download Size: 0.39mb                     |         |                                   |  |  |  |  |  |  |
| Description                              | Description Edition Specification Document Name Select All |         |                                   |  |  |  |  |  |  |
| Abbreviations and<br>Definition of Terms | 408/2016-5                                                 | CS 101  | CS.101_2016_5.pdf (0.12mb)        |  |  |  |  |  |  |
| Bidding Requirements<br>and Conditions   | 408/2016-5                                                 | CS 102  | <u>CS 102_2016_5.pdf</u> (0.16mb) |  |  |  |  |  |  |
| Award and Execution of<br>Contract       | 408/2016-5                                                 | CS 103  | CS 103_2016_5.pdf (0.11mb)        |  |  |  |  |  |  |
| Scope of Work                            | 408/2016-5                                                 | CS 104  | CS 104_2016_5.pdf (0.11mb)        |  |  |  |  |  |  |
| Control of Work                          | 408/2016-5                                                 | CS 105  | CS 105_2016_5.pdf (0.16mb)        |  |  |  |  |  |  |
| Control of Material                      | 408/2016-5                                                 | CS 106  | CS 106_2016_5.pdf (0.19mb)        |  |  |  |  |  |  |
| Figure 5-4                               |                                                            |         |                                   |  |  |  |  |  |  |
| Cement Concrete<br>Structures            | 408/2011-9                                                 | DB 1001 | DB CS 1001_2011_9.pdf (0.08mb)    |  |  |  |  |  |  |
| Removal of Existing                      | 400/2014.0                                                 | DB 4040 |                                   |  |  |  |  |  |  |

| Removal of Existing<br>Bridges or Culverts | 408/2011-9 | DB 1018 | <u>DB CS 1018_2011_9.pdf</u> (0.02mb) |  |  |  |  |
|--------------------------------------------|------------|---------|---------------------------------------|--|--|--|--|
| Shop Painting Structural<br>Steel          | 408/2011-9 | DB 1060 | DB <u>CS 1060_2011_9.pdf</u> (0.07mb) |  |  |  |  |
| Traffic Signing and<br>Marking             | 408/2011-9 | DB 1103 | DB <u>CS 1103_2011_9.pdf</u> (0.05mb) |  |  |  |  |
|                                            | 408/2011-9 | DBI     | DB CS Index_2011_9.pdf (0.01mb)       |  |  |  |  |
| Estimated Download Size: 0.39mb            |            |         |                                       |  |  |  |  |
|                                            |            |         |                                       |  |  |  |  |

### Figure 5-5

| 408/2011-9 DBI <u>DBI (0.01mo)</u>                                                           | _           | Save<br>Save as |
|----------------------------------------------------------------------------------------------|-------------|-----------------|
| Do you want to open or save ptc-stdspecs20181003033137.zip (382 KB) from ebs.paturnpike.com? | Open Save 🔻 | Save and open   |

#### Figure 5-6

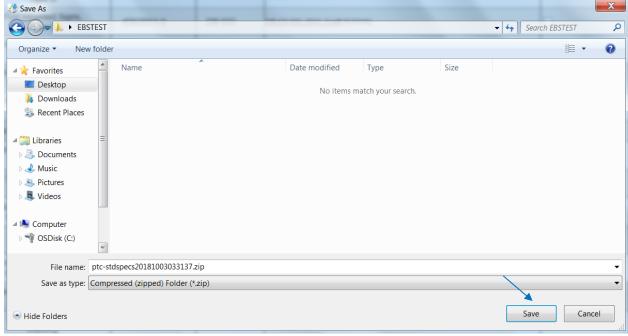

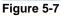

### User Manual – General Information Chapter 5 – Standards Library

|            | Marking                         | 408/2011-9         | DB 1103 | DB CS 1103_2011_9.pdf (0.05mb)  |             |                |
|------------|---------------------------------|--------------------|---------|---------------------------------|-------------|----------------|
|            |                                 | 408/2011-9         | DBI     | DB CS Index_2011_9.pdf (0.01mb) |             |                |
| The ptc-st | dspecs20181003033137.zip downlo | oad has completed. |         | Open                            | Open folder | View downloads |

#### Figure 5-8

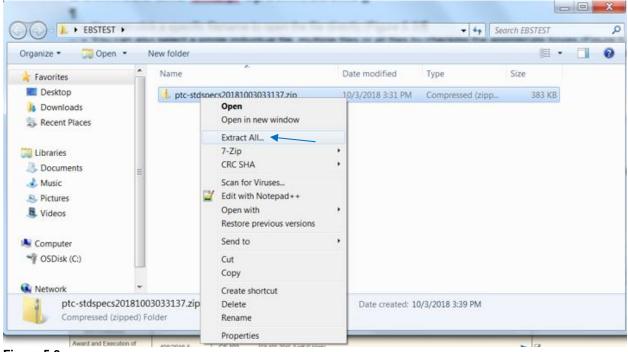

#### Figure 5-9

| G | 🚹 Extract Compressed (Zipped) Folders                                                            | X    |
|---|--------------------------------------------------------------------------------------------------|------|
| S | select a Destination and Extract Files                                                           |      |
|   | iles will be extracted to this folder: C\Users\Desktop\EBSTEST\ptc-stdspecs20181003033137 Browse |      |
|   | Show extracted files when complete                                                               |      |
|   |                                                                                                  |      |
|   |                                                                                                  |      |
|   | χ.                                                                                               |      |
|   | Extract Ca                                                                                       | ncel |

Figure 5-10

| ⊖ → EBSTEST → pt                                                               | c-stdspecs20181003033137             | -X                | - 4 <sub>7</sub> | Search ptc-stdspecs201 | - |
|--------------------------------------------------------------------------------|--------------------------------------|-------------------|------------------|------------------------|---|
| Organize - Include in librar                                                   | Contra de la consecutiva de secutiva |                   |                  |                        |   |
| Favorites                                                                      | Name                                 | Date modified     | Туре             | Size                   |   |
| 📃 Desktop                                                                      | 関 CS 101_2016_5.pdf                  | 3/6/2018 2:52 PM  | PDF Document     | 121 KB                 |   |
| 🐌 Downloads                                                                    | 関 CS 103_2016_5.pdf                  | 3/6/2018 2:53 PM  | PDF Document     | 112 KB                 |   |
| laces Recent Places                                                            | 関 CS 105_2016_5.pdf                  | 9/17/2018 3:16 PM | PDF Document     | 167 KB                 |   |
| <ul> <li>Documents</li> <li>Music</li> <li>Pictures</li> <li>Videos</li> </ul> | =                                    |                   |                  |                        |   |
| 💐 Computer                                                                     |                                      |                   |                  |                        |   |
| SDisk (C:)                                                                     |                                      |                   |                  |                        |   |
| 🕵 Network                                                                      | •                                    |                   |                  |                        |   |
| 3 items                                                                        |                                      |                   |                  |                        |   |

Figure 5-11

## **Chapter 6 – Other Functions**

These links are designed to assist the General Public is accessing the PTC Standards Library documents in their native format. The Pennsylvania Turnpike Commission posts documents in Adobe, DWF or DWFX format.

## Download Adobe Acrobat Software

- Click on the Adobe Reader link under the Downloads section in the navigation bar on the left side of the web page (Figure 6-1). A new browser tab or window will open taking you to the Adobe Acrobat Reader download page. (Figure 6-2)
- Uncheck any optional offers and then Click on the Install now button to install the Adobe Reader software to your computer (Figure 6-2)
- If you are ask to Run, Save or Cancel the download, click on Run to start the installation ()
- Follow the instructions to install the software, using the default options

| PENNSYLVANIA TURNPIKE COMMISSION<br>ELECTRONIC BIDDING SYSTEM |                       |        |          |                  |                                                                                        |  |  |  |
|---------------------------------------------------------------|-----------------------|--------|----------|------------------|----------------------------------------------------------------------------------------|--|--|--|
| HOME                                                          | NEWS & SPECIAL NOTICE | S FAQS | HELP     | TRAINING SITE    | REGISTRATION INFORMATION                                                               |  |  |  |
|                                                               |                       |        |          |                  |                                                                                        |  |  |  |
| Bids                                                          |                       | > Home |          |                  |                                                                                        |  |  |  |
| Standa                                                        | rds                   |        |          |                  |                                                                                        |  |  |  |
| Resour                                                        | ces                   |        |          |                  |                                                                                        |  |  |  |
| Downlog                                                       | oads                  | Welco  | me to Pe | ennsylvania Turn | pike Commission EBS                                                                    |  |  |  |
| Adobe                                                         | e Reader              |        |          |                  |                                                                                        |  |  |  |
| DWF                                                           | Viewer                |        |          |                  | : Bidding System (EBS) is intended for t<br>nt of these services. Starting with the ad |  |  |  |
| ► Login                                                       |                       |        |          | · ·              | or projects based on status, download a                                                |  |  |  |
| Figure 6 4                                                    |                       | Ŭ      |          |                  | a physically and electronically secure loo                                             |  |  |  |
| Figure 6-1                                                    | 1                     |        |          |                  |                                                                                        |  |  |  |

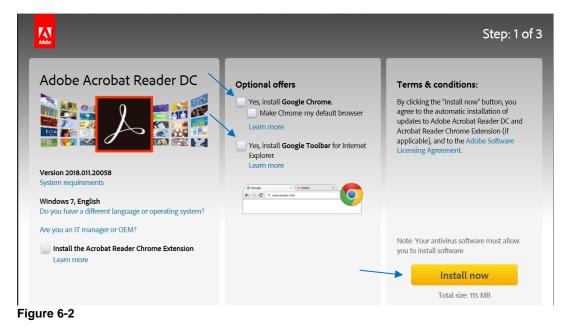

Do you want to run or save readerdc\_en\_rd\_crd\_install.exe (1.15 MB) from admdownload.adobe.com? Run Save 
Cancel ×
Figure 6-3

## Download DWF Viewer Software

- Click on the DWF Viewer link under the Downloads section in the navigation bar (Figure 6-1)
- Click on the Autodesk DWF Viewer link in the center of the page (Figure 6-4). This will redirect you to Autodesk's site to download the latest version.
- Click on the Download Design Review blue bar (Figure 6-5)
- Choose your MSI Language file to download. This will start the file download. If you are prompted to save the file, save it to your computer. (Figure 6-6)
- If you are prompted to save over an existing file, click on the Yes button
- After download is complete, open Windows Explorer and browse to the folder where you saved the file "SetupDesignReview.exe".
- Double-click on the "SetupDesignReview.exe" file to install the application with the default settings.

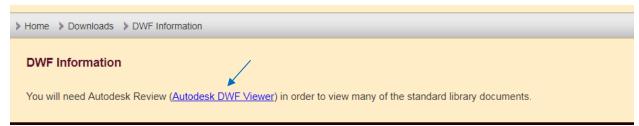

#### Figure 6-4

### **User Manual – General Information** Chapter 6 – Other Functions

| AUTODESK.                                                                                                    |                                                                                                    | SEARCH               |                                           |
|----------------------------------------------------------------------------------------------------|----------------------------------------------------------------------------------------------------|----------------------|-------------------------------------------|
| Overview Download                                                                                                    |                                                                                                    |                      |                                           |
| Overview                                                                                                    |                                                                                                    |                      |                                           |
| View, mark up, and print 2D a<br>Design Review CAD viewer software lets you view, mar<br>free—without the original design software. Work with a<br>and DXF (requires installation of <b>free DWG TrueView</b> 3<br>as.bmp, .jpg, .gif, .pcx, .pct, .png, .rlc, .tga, .tif, .mil, .cal, . | k up, print, and track changes<br>a variety of file formats, includ<br><b>oftware</b> ); Adobe PDF; as well a | ing: DWF, DWFx, DWG, |                                           |
| DOWNLOAD DESIGN REVIEW                                                                                                    | Just need to view or share a<br>Try the free online viewer, r                                                 |                      | DWF files only<br>Get the free DWF Writer |
| Figure 6-5                                                                                                    |                                                                                                    |                      |                                           |
| Autodesk Design Review                                                                                                    |                                                                                                    |                      |                                           |
| Download Now                                                                                                    |                                                                                                    |                      |                                           |
| View the Readme                                                                                                    |                                                                                                    |                      |                                           |
| Important: A computer restart may be neces recommend that you save open files and clo                                                                                                    |                                                                                                    |                      |                                           |
| Choose Your MSI Language 🚩                                                                                                    |                                                                                                    |                      |                                           |
| <ul> <li>Brazilian Portuguese</li> <li>English</li> <li>French</li> <li>German</li> <li>Italian</li> <li>Japanese</li> </ul>                                                                                                    |                                                                                                    |                      |                                           |

- Korean
- Simplified Chinese

### • Spanish Figure 6-6

# PennDOT Publications – View Publications

- Click on the PennDOT Publications link under Resources section on left side of navigation bar (Figure 6-7)
- A new browser tab or window will open taking you to the PennDOT Publications page (Figure 6-8)

| PENNSYLVANIA TU<br>Electronic Bidding System |                       |              |  |  |  |  |  |
|----------------------------------------------|-----------------------|--------------|--|--|--|--|--|
| HOME                                         | NEWS & SPECIAL NOTICE | S FAQS       |  |  |  |  |  |
|                                              |                       |              |  |  |  |  |  |
| ► Bids                                       |                       | > Home       |  |  |  |  |  |
| Standa                                       | rds                   |              |  |  |  |  |  |
| ▼ Resour                                     | ces                   |              |  |  |  |  |  |
| Penni                                        | DOT Publications      | Welcome      |  |  |  |  |  |
| Downlo                                       | ads                   | The Penns    |  |  |  |  |  |
| Login                                        | personnel             |              |  |  |  |  |  |
|                                              |                       | registered   |  |  |  |  |  |
|                                              |                       | entire bid p |  |  |  |  |  |
|                                              |                       |              |  |  |  |  |  |

Figure 6-7

pennsylvania DEPARTMENT OF TRANSPORTATION

# FORMS, PUBLICATIONS, AND MAPS

PennDOT is committed to providing its customers with services in an eco-friendly and accessible manner. To that end, most of our forms, publications and maps are available in a digital format by searching for those items in the list below.

Print copies of selected Publications and Maps may be ordered using our Sales Store List (PDF), which also includes free items.

If you are seeking a map and it is not listed on the Sales Store List, please check our Maps page.

For information on driver licensing and/or motor vehicle Forms or Publications, please contact Driver and Vehicle Services or contact the Customer Service Center at 717-412-5300.

For information on any other types of PennDOT Forms or Publications, please email Office Services staff.

When viewing PDF documents on this site, it is recommended to use the latest version of Internet Explorer.

#### FILTER RESULTS BY

| Document Type           |                                  | Торіс           |             |                          |
|-------------------------|----------------------------------|-----------------|-------------|--------------------------|
| Select Document Type(s) | •                                | Select Topic(s) | FILTER RESE | T OR SEARCH Q            |
| Number of Items: 10     | 0 🔍                              |                 |             |                          |
| Doc Num ↑               | Title ↓1                         |                 | Doc Type ↓1 | Topic ↓1                 |
| AA-600                  | PA Driver's Accident Report      |                 | Form        | Maintenance & Operations |
| AV-2                    | Application for Temporary Helipo | ort License     | Form        | Aviation                 |
| Figuro 6-8              |                                  |                 |             |                          |

Figure 6-8